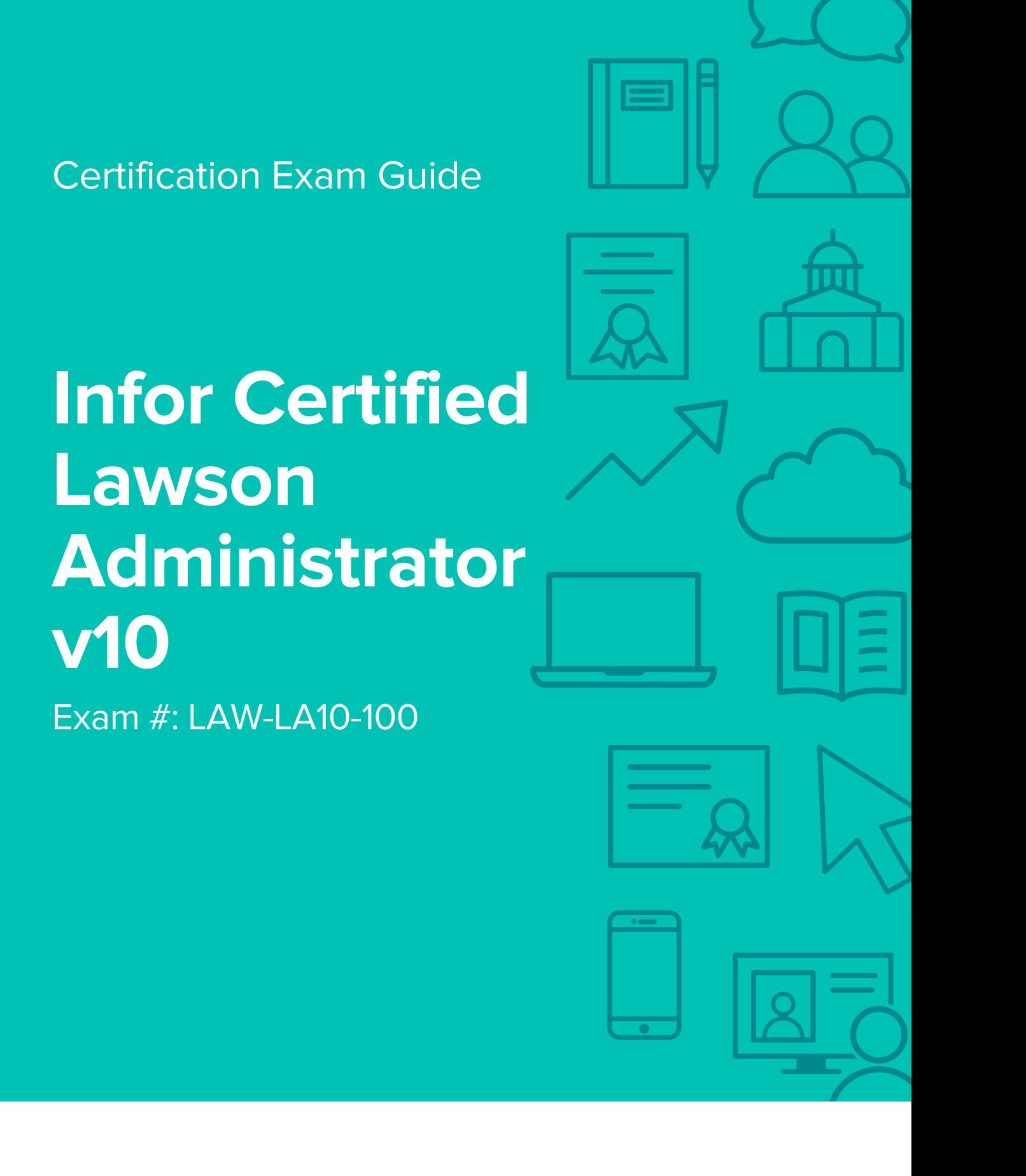

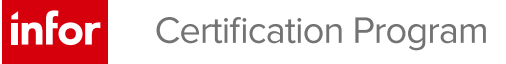

## **Target Audience**

The exam targets the skills and abilities required by a Lawson administrator with relevant experience to successfully manage and maintain day-to-day operations of a Lawson v10 environment.

## **Exam Details**

- Exam number: LAW-LA10-100
- Onsite or Online, proctored
- 72 questions
- 90 minute time limit

## **Schedule and Register**

Below are the steps to schedule and register for an onsite or online proctored exam.

### **Onsite**

Prior to registering for an exam, please follow the steps below to register for your preferred exam date/time:

- 1. If required, create a new account by clicking [here.](https://www.webassessor.com/wa.do?page=createAccount&branding=INFOR)
- 2. If you already have an account, login to [Webassessor.](https://www.webassessor.com/wa.do?page=publicHome&branding=INFOR)
- 3. Click Register for an Exam.
- 4. Find the exam you wish to attempt.
- 5. Click Select next to the Onsite Proctored option.
- 6. Search for a test center or choose one of the closest test centers listed.
- 7. Select your preferred date and time to attempt the exam. (Test centers set their own testing schedules.)
- 8. Read and accept the Terms and Conditions and then click Select.
- 9. If you have a Voucher/Coupon code, enter the code and click Apply.
- 10. If the exam details are correct, click Checkout.
- 11. If using a credit card, choose your payment type and click Submit.
- 12. After confirming payment, click Done.
- 13. You will receive a confirmation email with your Test Taker Authorization Code and additional onsite details.

#### **Please Note:**

- Ensure you have your Test Authorization Code with you when you arrive at the test center. You cannot attempt your exam without the Test Authorization Code, and no refund will be provided.
- Please arrive at the test center at least 15 minutes prior to your scheduled exam.
- Parking and other test center specific instructions are included in your confirmation email.

### [Register here](https://www.webassessor.com/wa.do?page=publicHome&branding=INFOR)

### **Online**

Prior to registering for an exam, please follow the steps below at least 5 days prior to you preferred exam date/time:

- 1. Test your Internet [connection.](http://test.kryteriononline.com/webcam-checker/) Run the test twice: once with the default server and then to a server in Arizona (e.g. Phoenix, AZ; Tempe AZ, Tucson, AZ; etc.) Results to an Arizona server must meet these minimum requirements:
	- o Ping times must be less than 200ms
	- o Jitter must be less than 50ms
	- o Download and upload must be greater than 1Mbps
- 2. Ensure your computer meets other requirements [outlined in this Guide.](https://content.onlineproctoring.com/docs/PreparingForYourExam.pdf) Some of the requirements are:
	- o A webcam is required built in webcams ARE permitted
	- o A microphone is required headsets are NOT permitted
	- o Sentinel Secure software must be installed (MS Windows and MAC supported)
- 3. If you encounter any problems, contact Kryterion Support:
	- o Voice: 866-227-7116 (U.S.) or +001-602-714-8235 (International)
	- o Live Chat: [www.kryteriononline.com/Support,](https://www.kryteriononline.com/Support) then click on "LIVE HELP"
	- o Email: [OLPsupport@KryterionOnline.com](mailto:OLPsupport@KryterionOnline.com)
- 4. If required, create a new account by clicking [here.](https://www.webassessor.com/wa.do?page=createAccount&branding=INFOR)
- 5. If you already have an account, login to [Webassessor.](https://www.webassessor.com/wa.do?page=publicHome&branding=INFOR)
- 6. Click Register for an Exam.
- 7. Find the exam you wish to attempt.
- 8. Click Select next to the Online Proctored option.
- 9. Select your preferred date and time to attempt the exam and click Select.
- 10. Read and accept the Terms and Conditions and then click Select.
- 11. If you have a Voucher/Coupon code, enter the code and click Apply.
- 12. If the exam details are correct, click Checkout.
- 13. If using a credit card, choose your payment type and click Submit.
- 14. After confirming payment, click Done.
- 15. You will receive a confirmation email.

### [Register here](https://www.webassessor.com/wa.do?page=publicHome&branding=INFOR)

# **Exam Topic Area Summary**

The following summarizes the percentage of each topic area included on the exam:

- System Administration 20%
- User Support & Troubleshooting 7%
- Administering Security 53%
- Administering Users 11%
- Configurations: Enhancements & Personalizations 7%
- Data Management 1%
- Performance Management 1%

## **Related Training and Documentation**

Although not required, the following training courses and documentation cover content included in this exam:

- Training courses found on Campus:
	- **Lawson: Administering Configuration Console**
	- **Lawson: Administering Infor Security Services**
	- **Lawson: Administering Landmark Foundation**
	- **Lawson: Administering Lawson Data**
	- **Lawson: v10 Administering Security**
	- **Lawson: Administering Smart Office**
	- **Lawson: v10 Administering System Foundation for UNIX**
	- **Lawson: v10 Administering System Foundation for Windows**
	- **Lawson: Administering Users**

## **Exam Objectives by Topic Area and Resource**

This certification exam includes the following exam objectives by topic and resource.

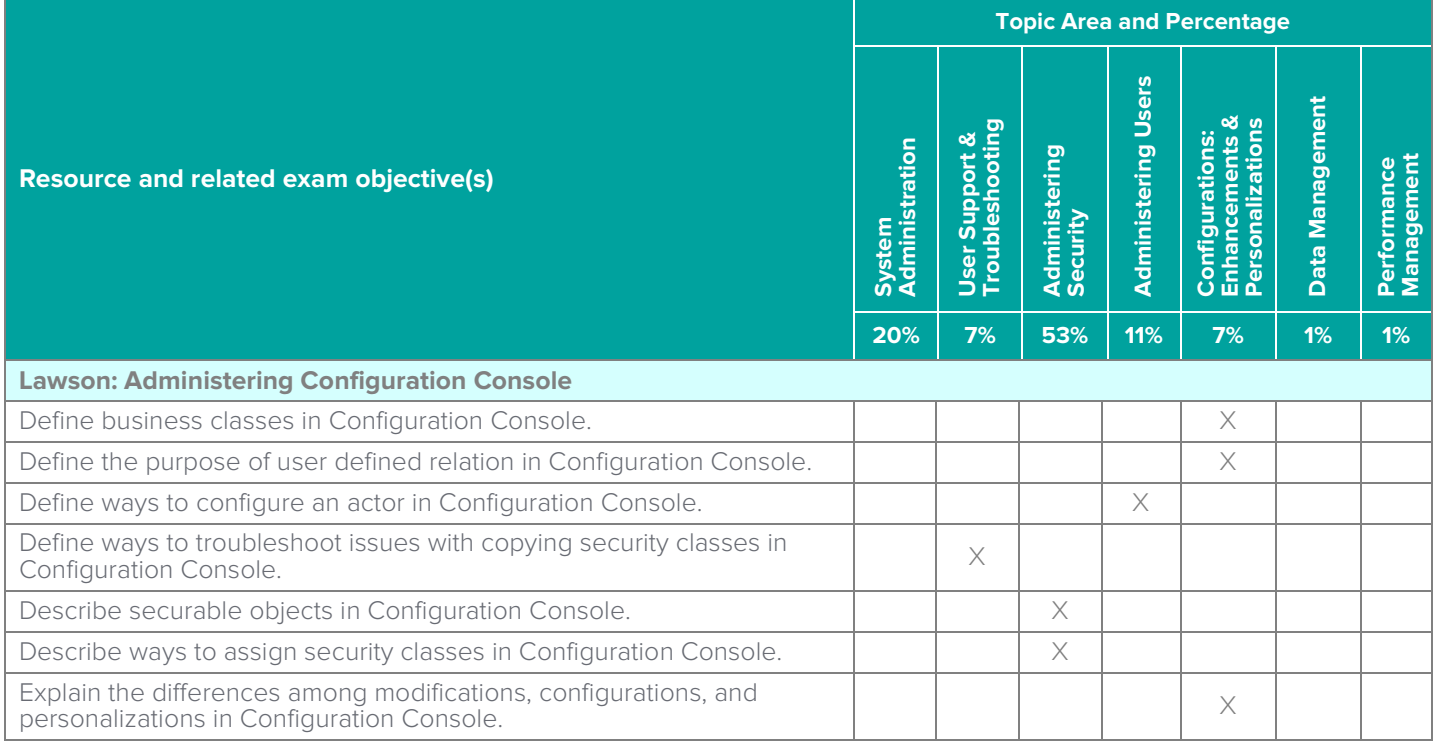

Infor Certified Lawson Administrator v10 Exam Guide # LAW-LA10-100

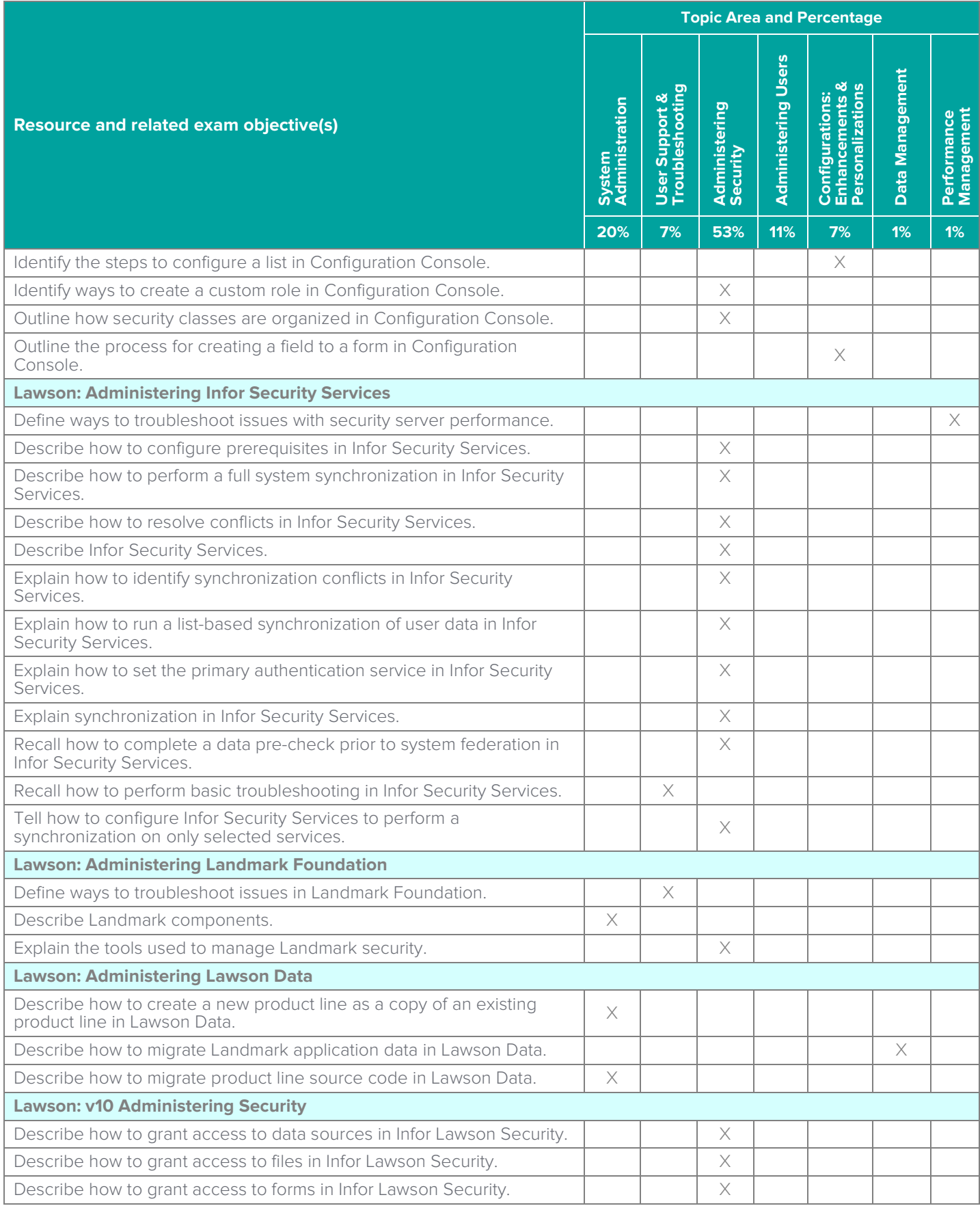

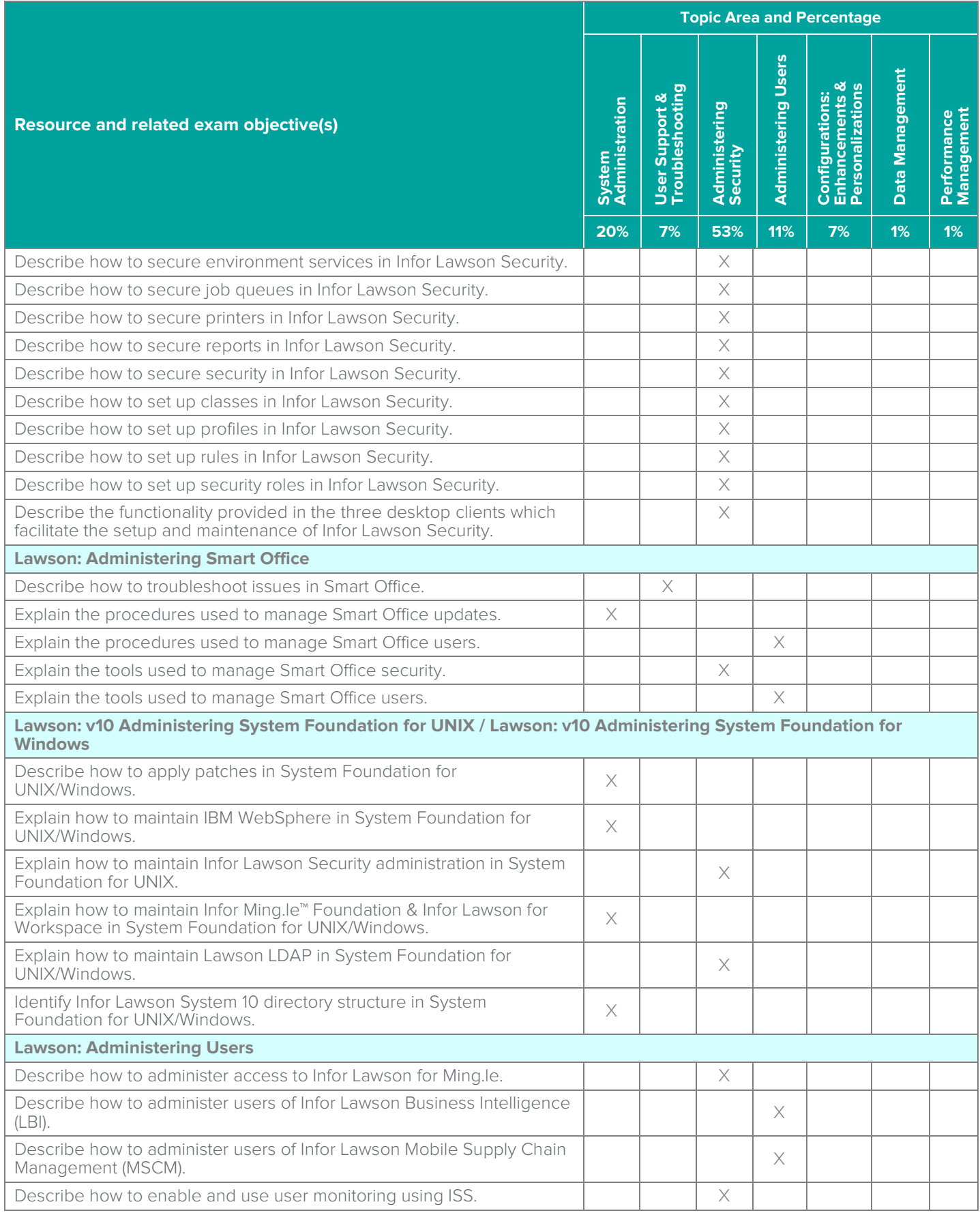

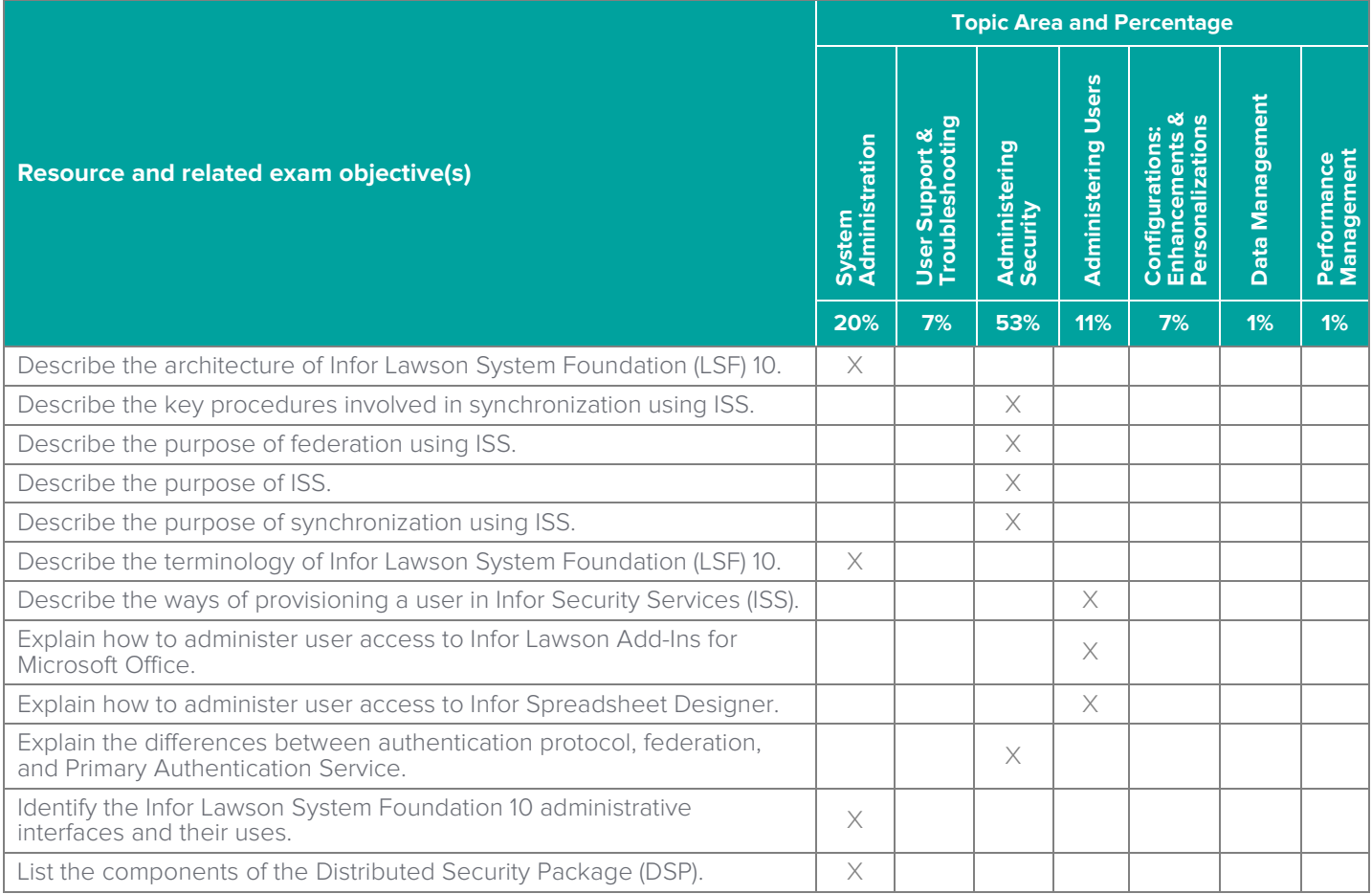

## **Questions and Help**

Additional Certification Program information is available at [www.infor.com/certification](http://www.infor.com/certification)

Additional information about Infor Education training courses is available at [www.infor.com/education.](http://www.infor.com/education)

If you experience any issues when registering for a certification exam, please contact [olpsupport@kryteriononline.com.](mailto:olpsupport@kryteriononline.com)

If you need help registering for a training course, please contact:

- For Americas: [EducationAmericas@infor.com](mailto:EducationAmericas@infor.com)
- For Europe, the Middle East and Africa: [EducationEMEA@infor.com](mailto:EducationEMEA@infor.com)
- For Asia Pacific: [EducationAPAC@infor.com](mailto:EducationAPAC@infor.com)

## **Sample Questions**

The sample questions below provide examples of the types of questions included on the certification exams delivered through the Webassessor testing platform. The correct answers are provided for reference purposes only in the following Key to Sample Questions section. **Note:** The Webassessor platform randomizes all certification question items and answer options during the exam.

- 1. Which one of the following is the process of associating two Infor Lawson systems so users, roles, and groups can be seen by either system?
	- A. O Unionization
	- B. O Provisioning
	- C. O Federation
	- D. O Pooling
- 2. Which one of the following is a specific set of credentials for a user?
	- A. O Profile
	- B. O Rule
	- C. O Identity
	- D. O Role
- 3. Which two of the following statements correctly describe how user access to Infor Smart Office is managed? Choose 2 answers.
	- A.  $\Box$  Infor Smart Office administrator access is provisioned through the secadm command.
	- $B. \Box$  All users can log in to Infor Smart Office by default.
	- $C. \Box$  A user without the ISO Users role assigned in Grid will not be able to access Infor Smart Office.
	- $D. \Box$  To allow users to personalize their Infor Smart Office canvas, administrators may select the Allow Personalizations setting in the Infor Smart Office Administrator Tools pane.
- 4. What is the correct order of steps for adding an administrator user after logging into the Lifecycle Manager? Select from the drop-down lists on the right the correct number to properly order the steps.

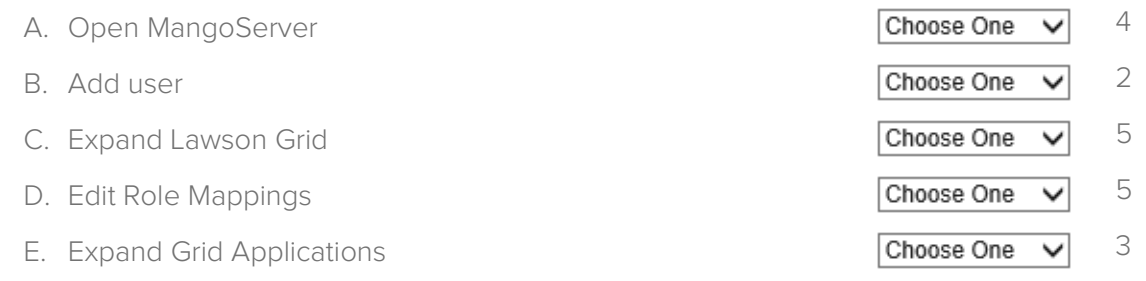

- 5. Which one of the following Infor Ming.le Site Permissions options should be selected in order to allow all users who can authenticate to access the base of Infor Ming.le?
	- A. O Infor Ming.le Owners, set to Active Directory group
	- B. O Infor Ming.le Owners, set to All Authenticated Users
	- C. O Infor Application Group, set to All Authenticated Users
	- D. O Infor Application Group, set to Active Directory group
- 6. Which one of the following is the next step to take after installing the sign tool when signing the updated installation point?
	- A. O Sign the updated installation point
	- $B.$   $O$  Import the installation point
	- C. O Export the installation point
	- D. O Install the update
- 7. Which three of the following are examples of personalizations a user can make to a page? Choose 3 answers.
	- A.  $\Box$  Changing the layout of panels
	- $B. \Box$  Adding or deleting tabs
	- $C. \Box$  Adding a list
	- $D. \Box$  Removing a security class
- 8. Which one of the following is the system where federation is performed?
	- A. O Lawson Security Administration (LSA)
	- B. O Infor Rich Client
	- C. O Infor Lawson for Ming.le
	- D. O Infor Security Services (ISS)
- 9. Which three of the following do you enter when adding users to a federated system? Choose 3 answers.
	- A.  $\Box$  Identities
	- $B. \Box$  Endpoints
	- $C.$   $\square$  Landmark specific attributes
	- $D.  $\Box$  LSF specific attributes$
- 10. Which one of the following is a collection of security classes with securable object policies/rules that are associated with users, such as Security Administrator?
	- A. O Identities
	- B. O Agents
	- C. O Actors
	- D. O Roles
- 11. What is the correct order of steps to apply a Critical Transfer Package (CTP) to the Infor Lawson applications? Select from the drop-down lists on the right the correct number to properly order the steps.

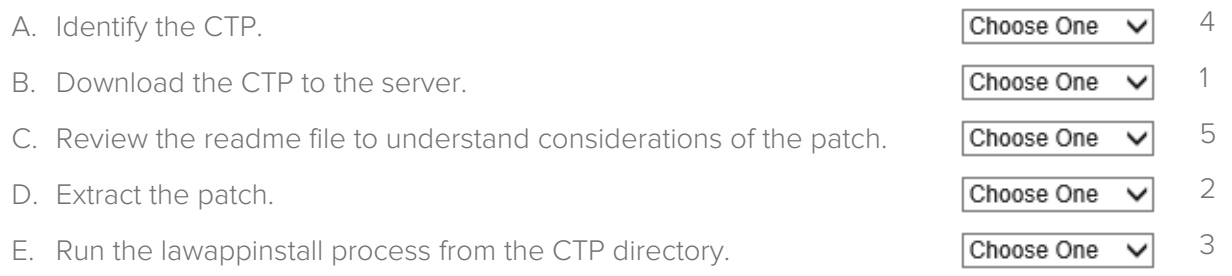

- 12. Which two of the following administrative tools run on the Landmark server? Choose 2 answers.
	- A. □ Infor Lawson System Mobile Monitor
	- B.  $\Box$  Infor Landmark Grid Manager
	- $C. \Box$  Infor Landmark Rich Client
	- D.  $\Box$  Infor Security Services
- 13. Which one of the following describes the utility that is useful after an upgrade and before users access the configurations to identify potential problems?
	- A. O sccopy
	- B. O cdverify
	- C. O scexport
	- D. O cddelete
- 14. Which two of the following administrative tools run on the LSF server? Choose 2 answers.
	- A. □ Rich Client
	- B.  $\Box$  Grid Manager
	- C. □ Infor Lawson System Mobile Monitor
	- D.  $\Box$  Infor Security Services
- 15. Which one of the following is a web user interface for Infor Lawson Enterprise Applications?
	- A. O Infor Lawson for Workspace
	- B. O Infor Security Services
	- C. O Primary Authentication Service
	- D. O Infor Ming.le Foundation
- 16. Which three of the following does Infor recommend backing up prior to federation? Choose 3 answers.
	- $A. \Box$  Infor Rich Client
	- B.  $\Box$  Infor Lawson System Foundation
	- C. □ Landmark Technology
	- $D. \Box$  LDAP user repository
- 17. Which one of the following describes Landmark technology?
	- A. O An authentication protocol used by Microsoft Active Directory.
	- B. O A platform that enables development and running of Service Oriented Architecture (SOA)
	- applications on platforms supporting J2EE architecture application.
	- $C.$   $O.$  The endpoint from which a user can access the Lawson system.
	- D. O. A group of utilities for configuring Infor Lawson users to authenticate against the corporate directory.
- 18. Which one of the following is an interface where an administrator can execute prompts such as secadm, dbupgrade, and startlaw?
	- A. O Grid Management Pages
	- B. O Command Prompt
	- C. O Infor Rich Client
	- D. O Configuration Console
- 19. Which three of the following are examples of changes that can be made using the Configuration Console? Choose 3 answers.
	- A.  $\square$  Security roles
	- B. □ Multipurpose Internet Mail Extensions (MIME) types
	- C. Web services
	- $D.  $\Box$  PDF files$

20. Which one of the following is the major new component to Infor Lawson System Foundation 10?

- A. O LSF Webserver
- B. O Lawson Core Technology
- C. O Lawson Enterprise Applications
- D. O Infor Ming.le Foundation
- E. O LSF LDAP

## **Key to Sample Questions**

The correct answers for the Sample Questions are provided here for reference purposes only. **Note:** The Webassessor platform does not provide correct answers/feedback during the exam.

- 1. Which one of the following is the process of associating two Infor Lawson systems so users, roles, and groups can be seen by either system?
	- A. O Unionization
	- B. O Provisioning
	- C. Federation
	- D. O Pooling
- 2. Which one of the following is a specific set of credentials for a user?
	- A. O Profile
	- B. O Rule
	- C. O Identity
	- D. **•** Role
- 3. Which two of the following statements correctly describe how user access to Infor Smart Office is managed? Choose 2 answers.
	- A.  $\Box$  Infor Smart Office administrator access is provisioned through the secadm command.
	- B.  $\boxtimes$  All users can log in to Infor Smart Office by default.
	- C.  $\boxtimes$  A user without the ISO Users role assigned in Grid will not be able to access Infor Smart Office.
	- $D.$   $\Box$  To allow users to personalize their Infor Smart Office canvas, administrators may select the Allow Personalizations setting in the Infor Smart Office Administrator Tools pane.
- 4. What is the correct order of steps for adding an administrator user after logging into the Lifecycle Manager? Select from the drop-down lists on the right the correct number to properly order the steps.

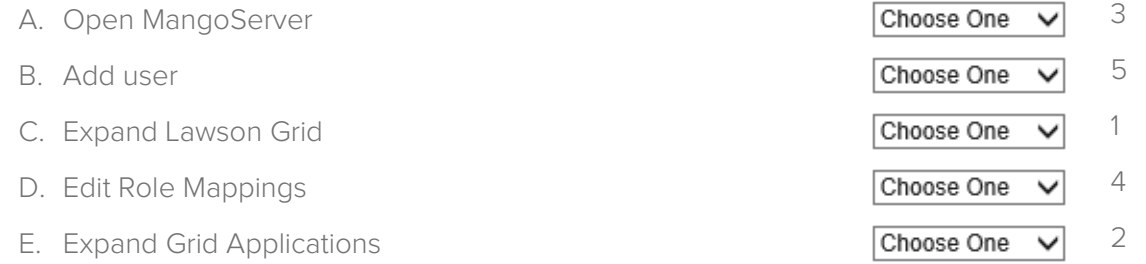

- 5. Which one of the following Infor Ming.le Site Permissions options should be selected in order to allow all users who can authenticate to access the base of Infor Ming.le?
	- A. O Infor Ming.le Owners, set to Active Directory group
	- B.  $\bullet$  Infor Ming.le Owners, set to All Authenticated Users
	- C. O Infor Application Group, set to All Authenticated Users
	- D. O Infor Application Group, set to Active Directory group
- 6. Which one of the following is the next step to take after installing the sign tool when signing the updated installation point?
	- A. O Sign the updated installation point
	- B. O Import the installation point
	- C. Export the installation point
	- D. O Install the update
- 7. Which three of the following are examples of personalizations a user can make to a page? Choose 3 answers.
	- A.  $\boxtimes$  Changing the layout of panels
	- $B. \nabla$  Adding or deleting tabs
	- $C. \nabla$  Adding a list
	- $D. \Box$  Removing a security class
- 8. Which one of the following is the system where federation is performed?
	- A. O Lawson Security Administration (LSA)
	- B. O Infor Rich Client
	- C. O Infor Lawson for Ming.le
	- D. Infor Security Services (ISS)
- 9. Which three of the following do you enter when adding users to a federated system? Choose 3 answers.
	- $A. \nabla$  Identities
	- B.  $\square$  Endpoints
	- $C.$   $\boxtimes$  Landmark specific attributes
	- $D. \nabla$  LSF specific attributes
- 10. Which one of the following is a collection of security classes with securable object policies/rules that are associated with users, such as Security Administrator?
	- A. O Identities
	- B. O Agents
	- C. O Actors
	- D. **•** Roles
- 11. What is the correct order of steps to apply a Critical Transfer Package (CTP) to the Infor Lawson applications? Select from the drop-down lists on the right the correct number to properly order the steps.

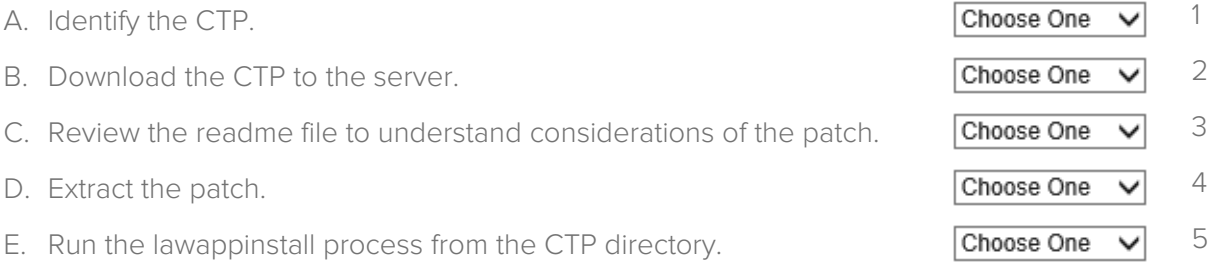

- 12. Which two of the following administrative tools run on the Landmark server? Choose 2 answers.
	- A. □ Infor Lawson System Mobile Monitor
	- B. Ø Infor Landmark Grid Manager
	- C. **Ø** Infor Landmark Rich Client
	- D.  $\Box$  Infor Security Services

Infor Certified Lawson Administrator v10 Exam Guide # LAW-LA10-100

- 13. Which one of the following describes the utility that is useful after an upgrade and before users access the configurations to identify potential problems?
	- A. O sccopy
	- B. **c**dverify
	- C. O scexport
	- D. O cddelete
- 14. Which two of the following administrative tools run on the LSF server? Choose 2 answers.
	- $A. \Box$  Rich Client
	- B.  $\Box$  Grid Manager
	- C. **Ø** Infor Lawson System Mobile Monitor
	- D. Ø Infor Security Services
- 15. Which one of the following is a web user interface for Infor Lawson Enterprise Applications?
	- A.  $\bullet$  Infor Lawson for Workspace
	- B. O Infor Security Services
	- C. O Primary Authentication Service
	- D. O Infor Ming.le Foundation
- 16. Which three of the following does Infor recommend backing up prior to federation? Choose 3 answers.
	- $A. \Box$  Infor Rich Client
	- B. Ø Infor Lawson System Foundation
	- C. **Ø** Landmark Technology
	- D. **Ø** LDAP user repository
- 17. Which one of the following describes Landmark technology?
	- A. O An authentication protocol used by Microsoft Active Directory.
	- B. A platform that enables development and running of Service Oriented Architecture (SOA)
		- applications on platforms supporting J2EE architecture application.
	- C. O The endpoint from which a user can access the Lawson system.
	- D. O A group of utilities for configuring Infor Lawson users to authenticate against the corporate directory.
- 18. Which one of the following is an interface where an administrator can execute prompts such as secadm, dbupgrade, and startlaw?
	- A. O Grid Management Pages
	- B. Command Prompt
	- C. O Infor Rich Client
	- D. O Configuration Console
- 19. Which three of the following are examples of changes that can be made using the Configuration Console? Choose 3 answers.
	- A. **Ø** Security roles
	- B. Ø Multipurpose Internet Mail Extensions (MIME) types
	- C. Web services
	- $D. \Box$  PDF files

20. Which one of the following is the major new component to Infor Lawson System Foundation 10?

- A. O LSF Webserver
- B. O Lawson Core Technology
- C. O Lawson Enterprise Applications
- D. Infor Ming.le Foundation
- E. O LSF LDAP

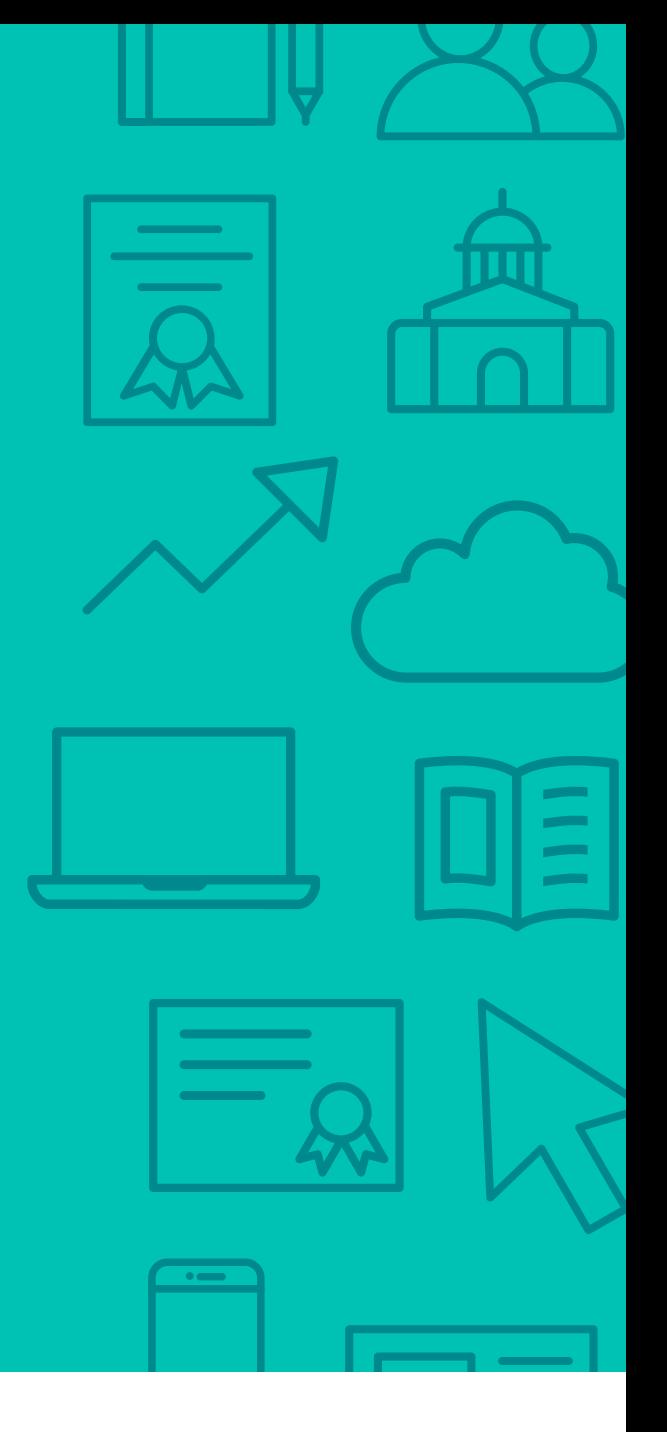

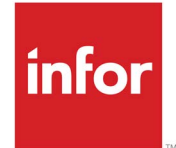

641 Avenue of the Americas New York, NY 10011 800-260-2640<br>infor.com  $\sum_{i=1}^{\infty}$ 

### About Infor

Infor builds business software for specific industries in the cloud. With 16,500 employees and over 90,000 customers in more than 170 countries, Infor software is designed for progress. To learn more, please visit www.infor.com.

Copyright© 2018 Infor. All rights reserved. The word and design marks set forth herein are trademarks and/or registered trademarks of Infor and/or related affiliates and subsidiaries. All<br>other trademarks listed herein ar way. The information, products and services described herein are subject to change at any time without notice. www.infor.com. INFDTP1497069-en-US-1118-5